## 8 フォーラムの利用

コース受講者への連絡ツールである【アナウンスメント】と。教員及び学生同士のディ スカッションの場としての【フォーラム】の2つのフォーラムがあります。

【アナウンスメント】では投稿記事が受講者にメールで一斉配信されます。

【フォーラム】では,授業に関連する事項について教員がディスカッションテーマを立 てて自由に意見を出し合うなどの利用ができます。

1 アンケートを設定する

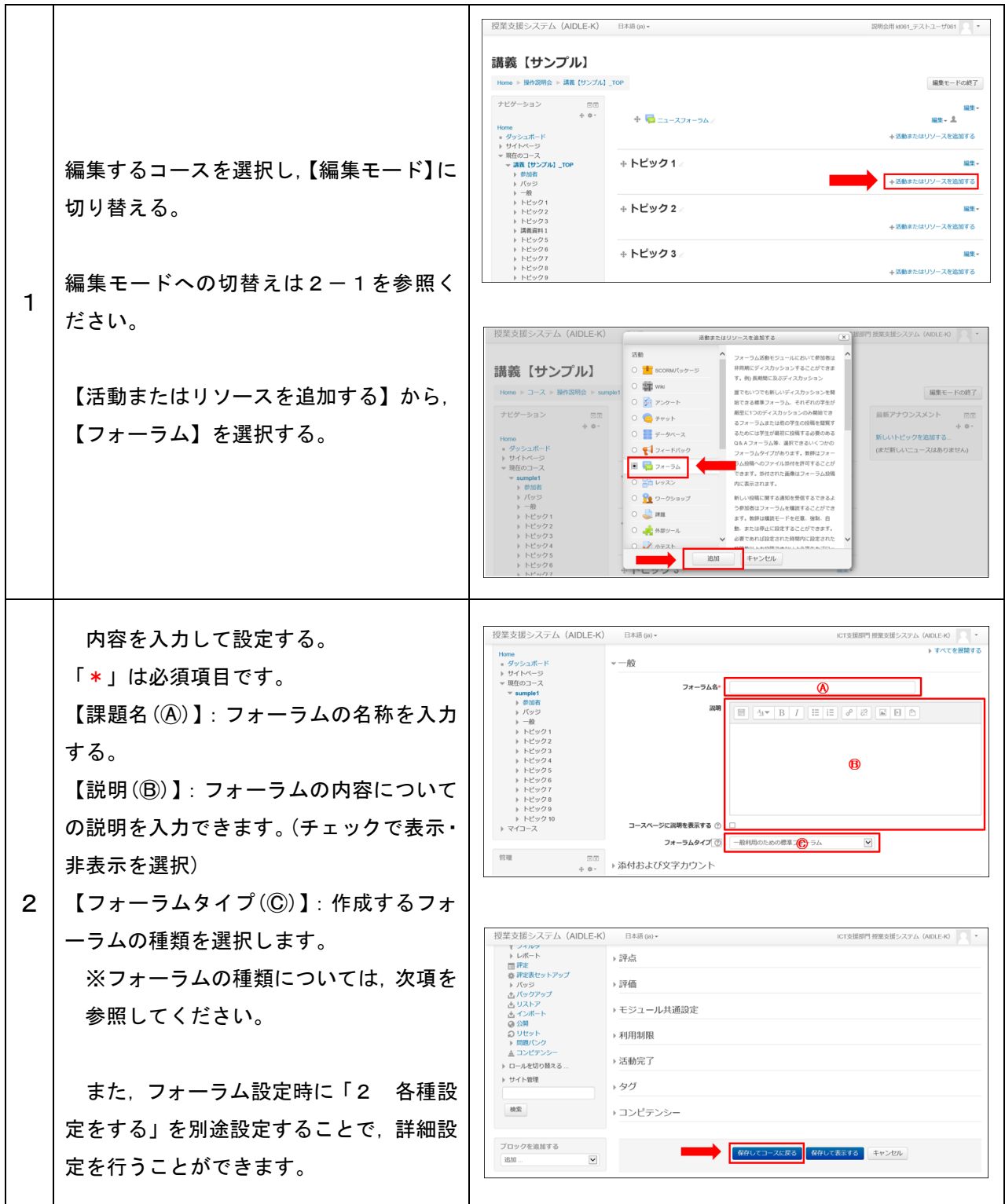

2 フォーラムの種類

作成できるフォーラムの種類は以下の5種類です。

| フォーラムの種類        | 特徴                     |
|-----------------|------------------------|
| 一般利用のための標準フォーラム | 誰でも常に新しいトピックを開始することが   |
|                 | できます。通常はこちらを利用します。     |
| ブログフォーマットで表示される | 表示方法が異なるだけで, 機能としては「一般 |
| 標準フォーラム         | 利用のための標準フォーラム」と同じです。   |
| 各人が1件のディスカッションを | 各学生は新しいトピックを1件だけ開始する   |
| 投稿する            | ことができます。これらのトピックに対して   |
|                 | 参加者はコメントを投稿することができます   |
|                 | が、コメントに対する投稿制限はありません。  |
| トピック1件のシンプルなディス | 教師が提供する1件のトピックについてのみ   |
| カッション           | 議論を行います。               |
| Q&Aフォーラム        | 自分が投稿するまで他の学生のメッセージを   |
|                 | 見ることができません。            |

- 3 フォーラムへ投稿する
	- (1) 「一般利用のための標準フォーラム」,「ブログフォーマットで表示される標準フォ ーラム」,「各人が1件のディスカッションを投稿する」の場合

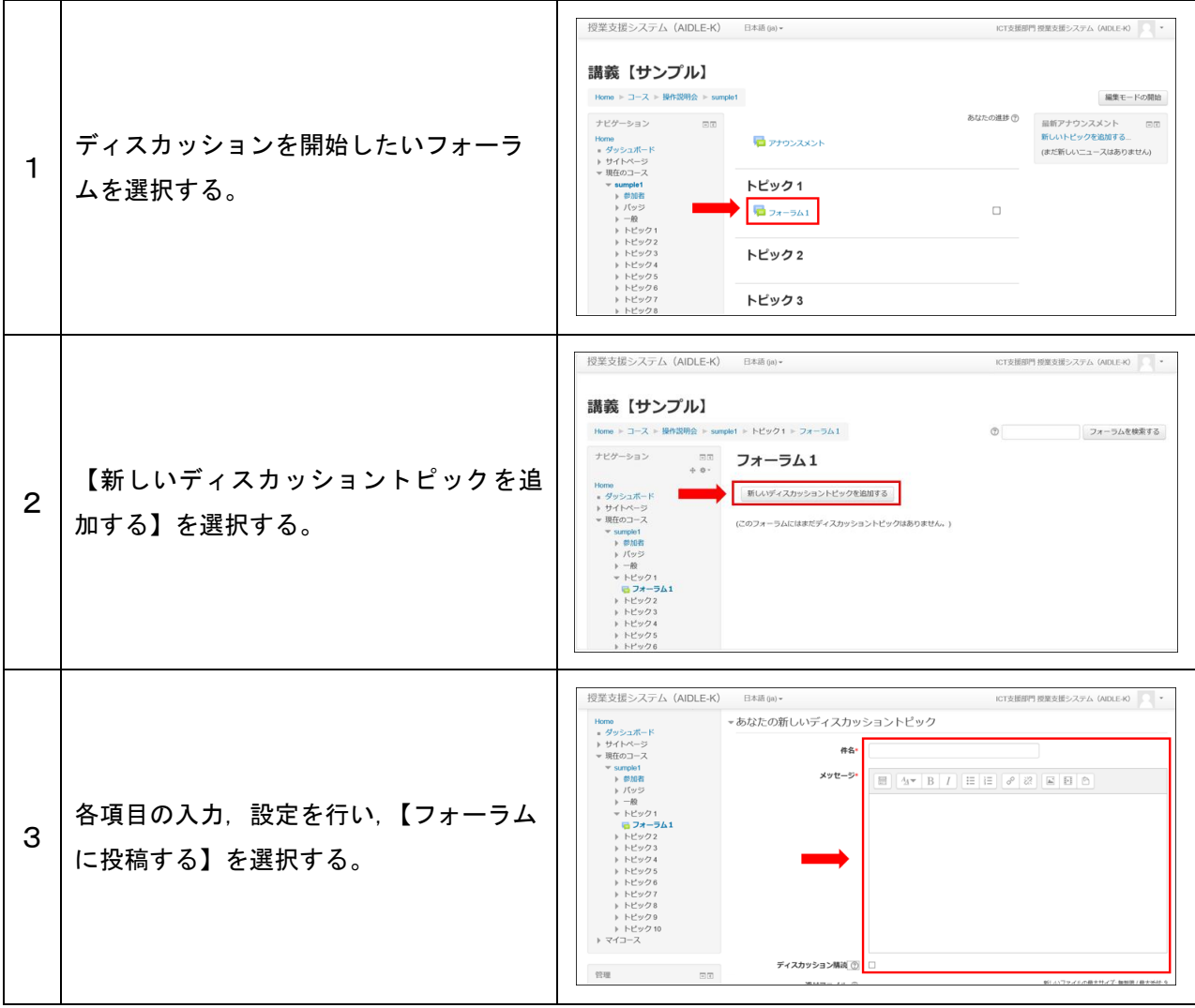

## (2) 「Q&Aフォーラム」の場合

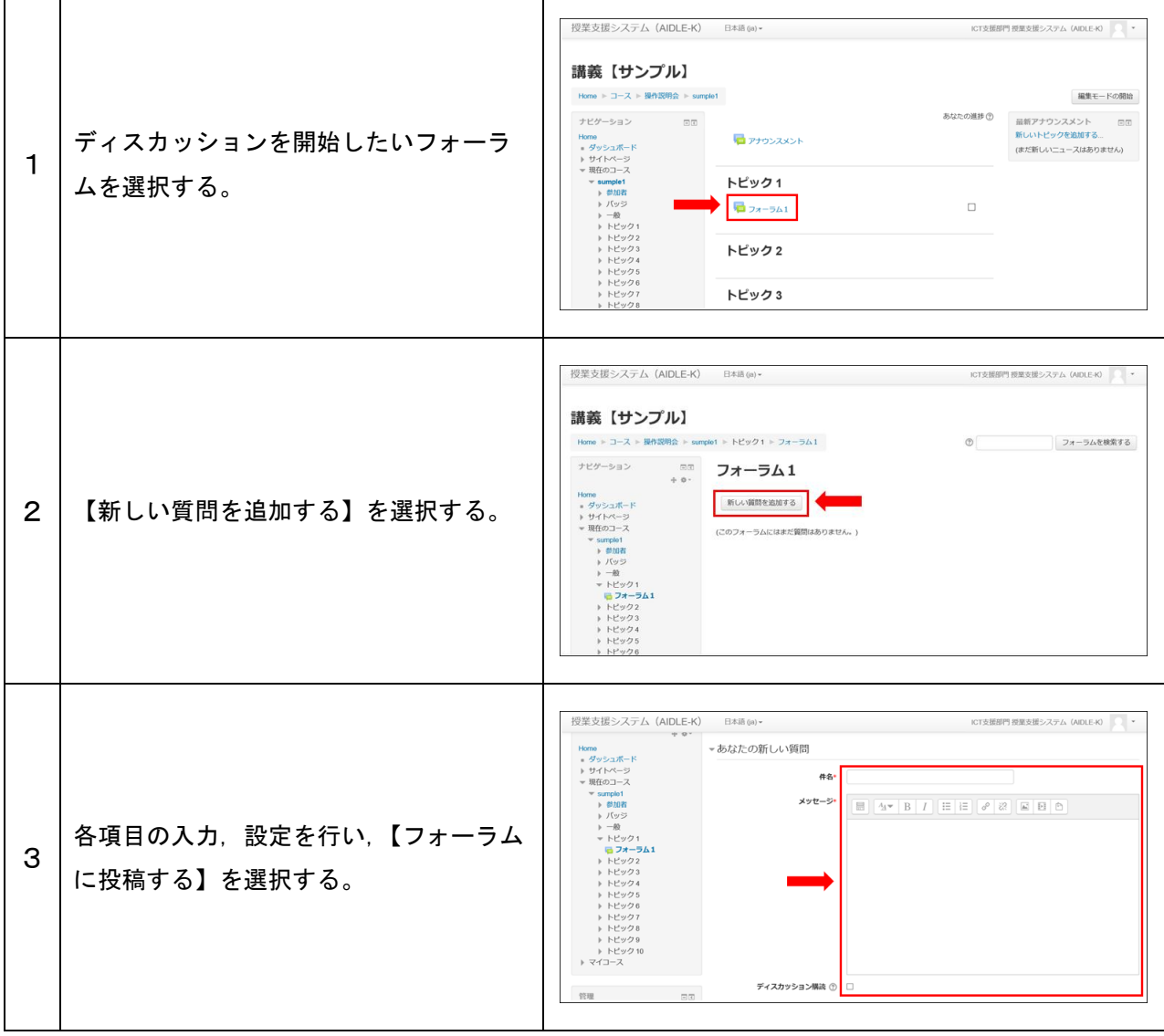

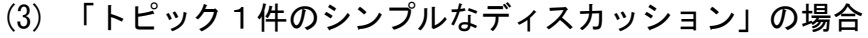

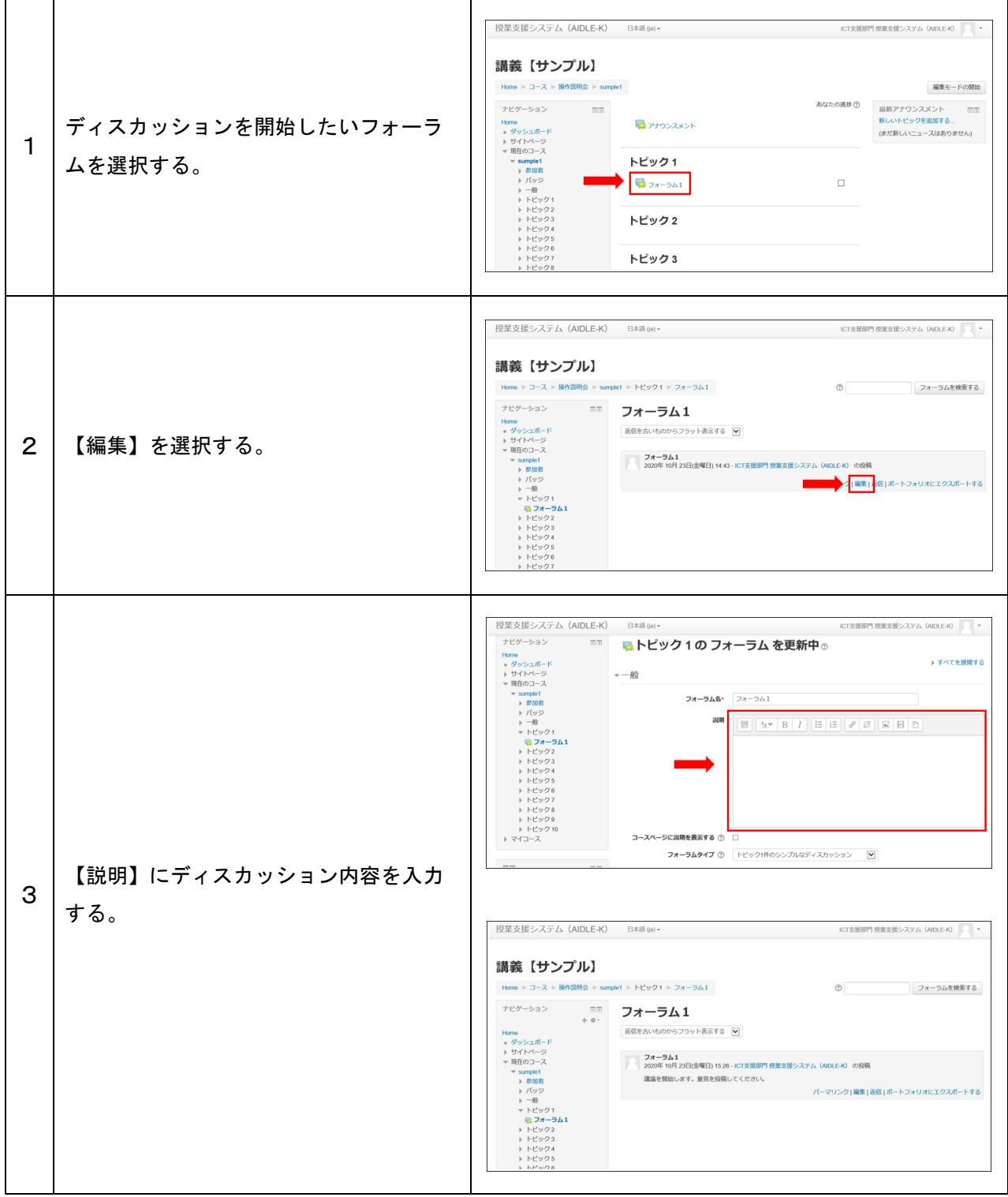

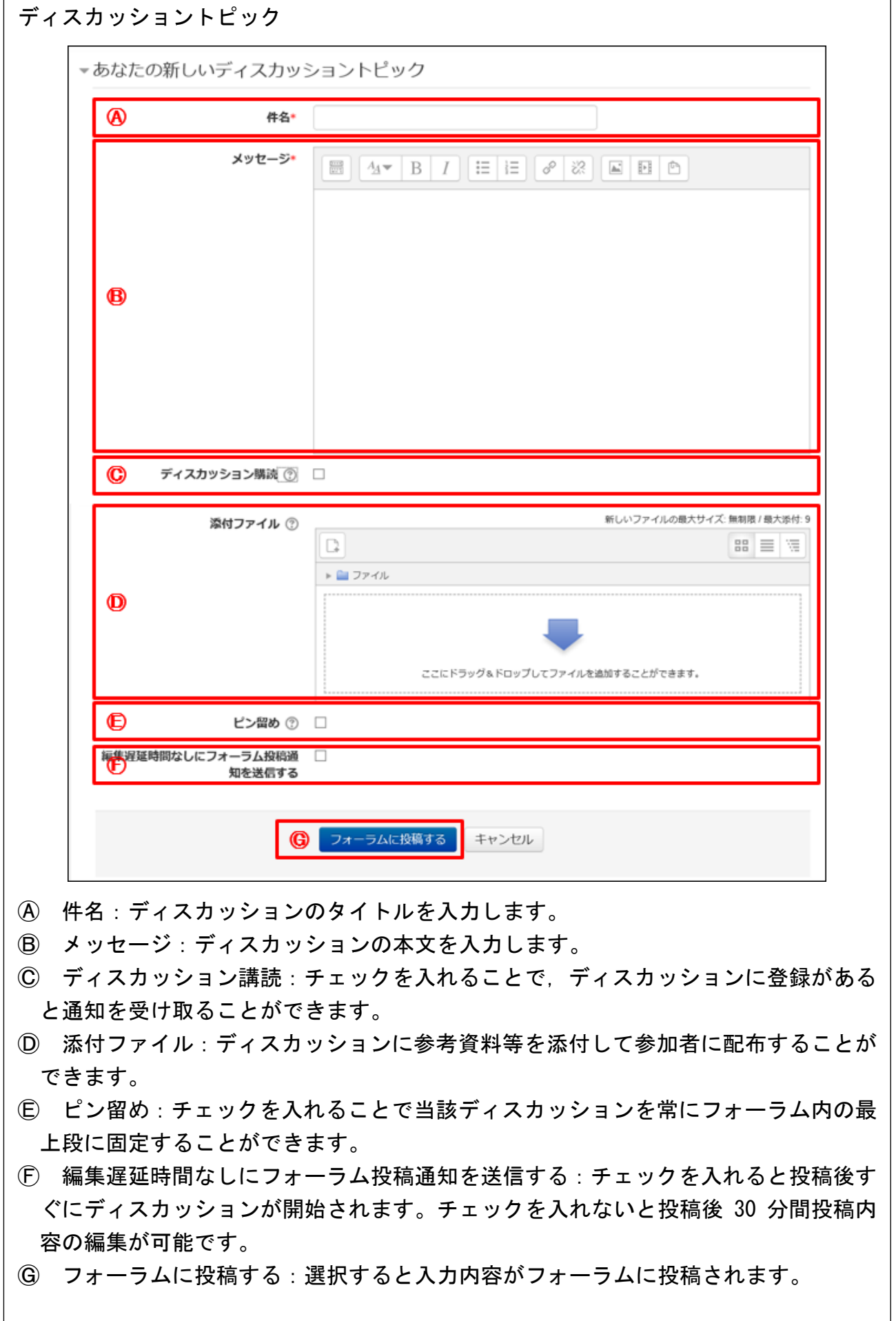